**NAME:…………………………………………………INDEX ………………..…..DATE……..…**

**SCHOOL:………………………………………………SIGNATURE………………………………**

451/2 COMPUTER STUDIES PAPER 2 (PRACTICAL) JULY / AUGUST, 2010 2½ HOURS

# **KISUMU NORTH AND EAST DISTRICTS JOINT TEST Kenya Certificate of Secondary Education 2010**

451/2 COMPUTER STUDIES PAPER 2 (PRACTICAL)` JULY / AUGUST 2010

### **INSTRUCTIONS TO CANDIDATES**

- *Write your name and index number at the top of the page*
- *Write your name and index on the diskette/removable media*
- *Write the name and version of the software used for each question attempted in the answer sheet*
- *Answer all the questions*
- *All questions carry equal marks*
- *Passwords should not be used while saving in the diskette/removable media*

1. Design a newspaper publication to appear as indicated in the next page using the following instructions.

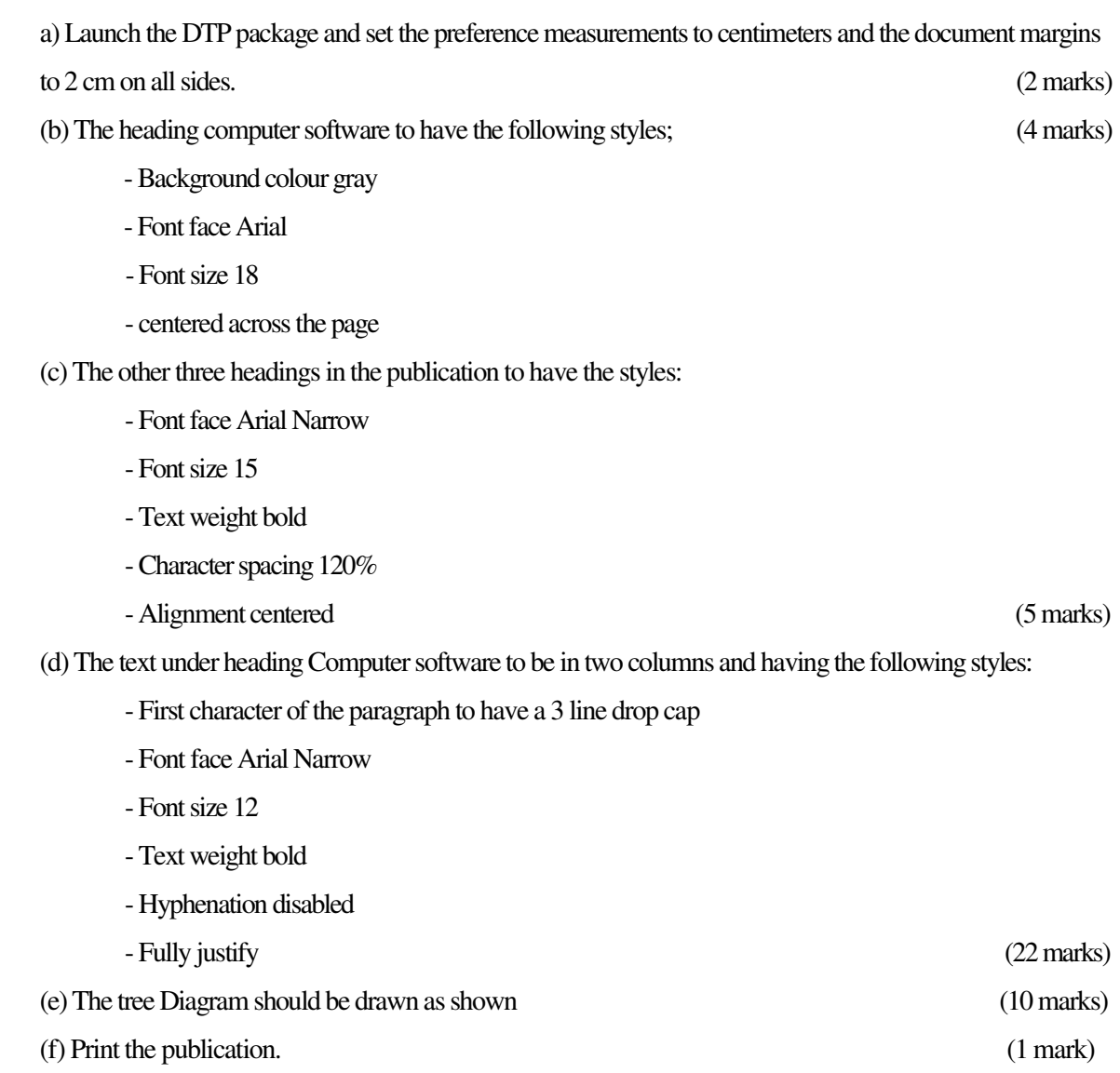

## **COMPUTER SOFTWARE**

**Definition:** Software is defined as a set of instructions to the computer to perform some task. For one to use the computer it's essential to know its' utilization.. Software is further classified into system software and application software.

#### **SYSTEM SOFTWARE**

erforms a variety of fundamental operations that avails computer resources to the user. These functions include: P

- 1. Booting the computer and making sure that all the hardware elements are working properly.
- 2. Performing operations such as retrieving, loading, executing and storing application programs .
- 3. Storing and retrieving files
- 4. Performing a variety of system utility functions.

System software include:

- Operating system
- Utility programs
- Translators

#### **APPLICATION SOFTWARE**

They are developed to help user accomplish specific tasks.

They are classified according to

- 1. Acquisition
- 2. In-house developed programs
- 3. Standard software

In-house programs are uniquely designed to meet a

particular user's needs.

Standard software are developed by software engineers and

made available for purchase by a vendor.

Acquisition refers to how the software are obtained i.e. inhouse or off the shelf.

Knowledge is power

#### **STRUCTURED DIAGRAM**

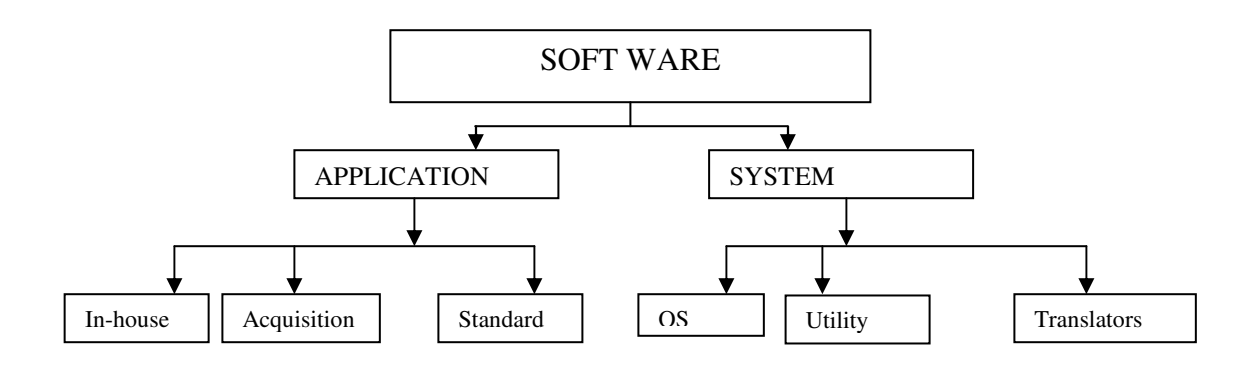

Published by The Lombado Family Publishers

Download more kcse mock past papers @ www.kcse-online.info

2. Sylvia is the chairlady for the World Starts With Me Club. She has been told to use a database management system (DBMS) to help the club maintain records on the club's members. Perform the following operations just like Sylvia would.

(a) Create a database file called World Starts that has the following fields of data for each member:

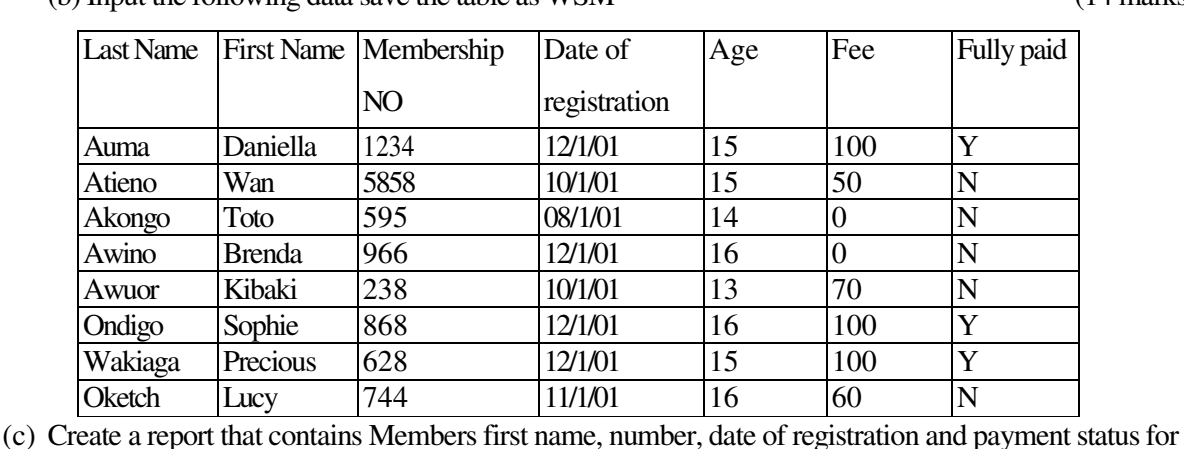

(b) Input the following data save the table as WSM (14 marks)

(d) Make the Membership number primary key (2marks) (e) Format the fee figures to 2 decimal places. (1 mark) (f) Save the query as Club24 (2 marks) (g) Create another query that would be used to display those last name starts with letter A and aged 15 name it "Age 15" (5 marks) (h) There was an outcry that the registration amount is very little, using another update the members fee by 10% save the table as WSM2 (4 marks)

those registered on 12/1/01 (4 marks)

(i) Excluding the FULLY PAID field, create a report and give it the title: World Starts With Me Club.

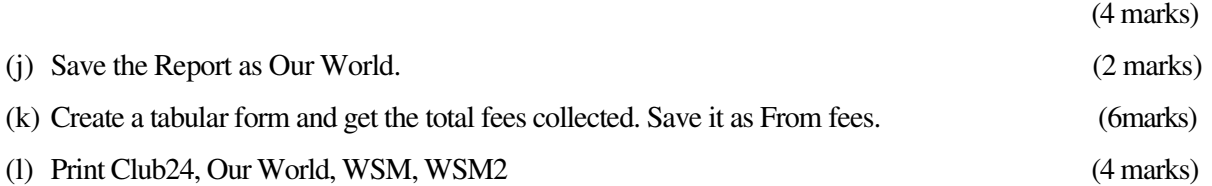

(2 marks)